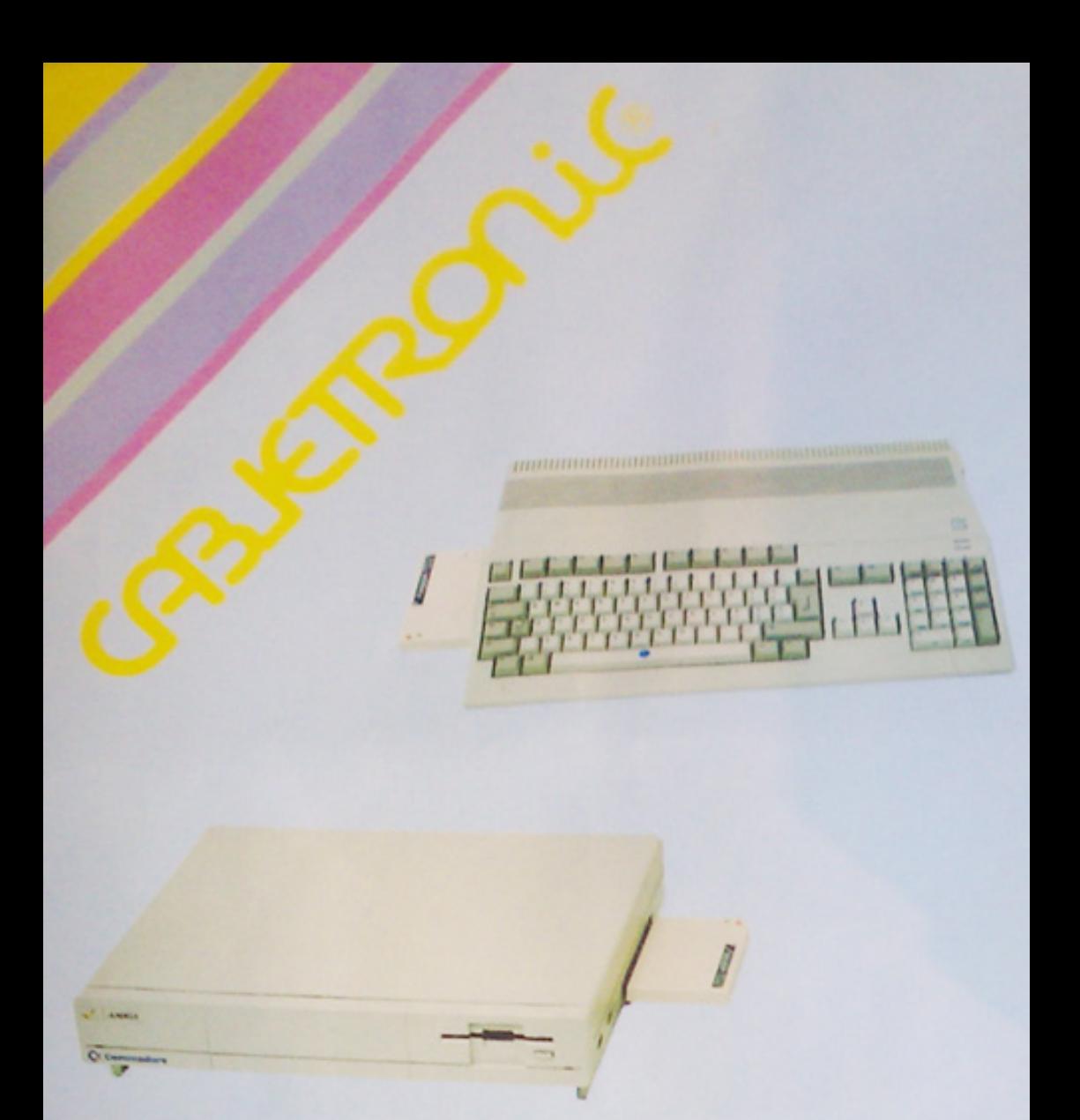

## **NEW EXPANSION 2 Mb FOR AMIGA 500/1000 MODULUS ESP 329**

## **INSTRUCTIONS AND RECOMMENDATIONS**

- 1) Make sure that the computer is completely off. Never connect/disconnect the memory extender with the computer on.
- 2) Always handle with care, never transport the computer with the memory extender connected, do not store in damp or humid places, keep away from electrostatic currents. The components used are highly sensitive to changes in voltage.
- a) Remove the covering of the 86 contact side plug, on the left side of the Amiga 500 and on the right side on the Amiga 1000.
- b) Connect the memory expander, applying some pressure, making sure that two LEDS are facing upwards and that the connector is well inserted in the comb plug of the computer.
- c) Now turn the computer on. The ESP 329 memory extender is self-configurating and is working when the green LED is on. The red LED will blink when the programs go on.
- d) The ESP 329 extender operates with both the Amiga 500 and 1000 having KICKSTART 1.2 and 1.3.
- e) The computer can have an internal 512 Kb or less extender. In this case the memory capacity would be approximately 3 Mb, otherwise it would be approximately 2,5 Mb.
- f) Some older programs may not recognize the external extender. If this happens, turn the computer off and disconnect the extender.
- g) This product is guaranteed from factory defects for a period of two years from the manufacturing date. It is sealed tight in a plastic covering and if tampered with the guarantee will automatically be void. All deliveries, including for servicing, are ex-works CABLETRONIC Italia-ITALY.

## *Amiga Hardware World*

*Everything about Amiga hardware...*

*<sup>~</sup> http://amiga.resource.cx*